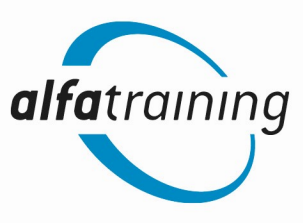

## Herzlich willkommen bei alfatraining!

Wir freuen uns, dass Sie sich für eine SAP-Weiterbildung in Kooperation mit der VHS und der alfatraining Bildungszentrum GmbH interessieren, und möchten Sie vorab über den Ablauf der Schulung und die technischen Anforderungen informieren:

- Die Schulung findet freitagnachmittags und samstags als Online-Präsenzveranstaltung statt.
- In der Schulung sind Sie über unser Videokonferenzsystem alfaview® mit der/dem Dozierenden und den anderen Teilnehmenden verbunden. Die Kommunikation ist mit allen Beteiligten Ihres Kurses möglich. Der/Die Dozierende kann Sie über Videotechnik jederzeit individuell unterstützen. Die Technik ist einfach zu bedienen und wird Ihnen zu Beginn des Seminars erklärt.

## Anmeldung zu Ihrem Kurs auf alfatraining.com

Nachdem Sie sich bei Ihrer VHS für den SAP-Kurs angemeldet haben, erhalten Sie von alfatraining eine E-Mail mit einer Einladung zu der Veranstaltung. Darin werden Sie aufgefordert, sich mit Ihrer E-Mail-Adresse ein Benutzerkonto auf www.alfatraining.com anzulegen. In Ihrem persönlichen Konto finden Sie dann den Zugang zu Ihrem Kursraum.

## Technische Voraussetzungen

Installation des Videokonferenzsystems alfaview®:

- Für die erfolgreiche Teilnahme an der Schulung müssen Sie sich unter https://alfaview.com/de/download/ die Applikation alfaview® kostenlos herunterladen und auf Ihrem PC installieren.
- Um sicherzustellen, dass alfaview® auf Ihrem PC funktioniert, sollten Sie vor dem Start Ihrer Veranstaltung in den Kursraum gehen und Ihr Equipment testen.
- Bitte führen Sie die Installation sowie den Funktionstest mit demselben PC durch, mit dem Sie auch an der Schulung teilnehmen.

Um die Funktionalität von alfaview® zu gewährleisten und erfolgreich am Kurs teilnehmen zu können, gelten die folgenden Systemanforderungen:

- **•** Hardware:
	- Handelsüblicher Desktop-Rechner oder Notebook:
		- 1,5 GHz oder schnellerer 64-bit (x64) Prozessor, mind. 2 GB Arbeitsspeicher
	- Mikrofon & Lautsprecher Empfehlung: Headset
	- Webcam
	- **•** Empfehlung: zweiter Bildschirm
- **Betriebssystem des PCs:** 
	- Windows 8 oder neuer (nur 64-bit)
	- Apple macOS 10.13 (High Sierra) oder neuer
	- Linux (Debian und RedHat Distributionen)
- Internetverbindung:
	- Kabel oder DSL mit 6 Mbit/s Bandbreite (16 Mbit/s empfohlen)
	- Stabiles W-LAN erforderlich oder alternativ LAN-Verbindung empfohlen

## Kontakt

Bei Fragen freuen wir uns auf Ihre Nachricht an vhs@alfatraining.de oder Ihren Anruf unter 0721 90 99 09 00.